## E-Mail vom 29.09.23

Sehr geehrte Damen und Herren,

nach Abschluss/Prüfung der Ausgabenerklärungen für das Haushaltsjahr 2022 durch das BAFzA ist der **Zwischennachweis 2022** binnen eines Monats über Z-EU-S einzureichen.

Der Vorgang "Zwischennachweis" ist in Z-EU-S bereits verfügbar. Der Zwischennachweis besteht aus einem Sachbericht und einem zahlenmäßigen Nachweis. Der Sachbericht ist zusätzlich im Vorgang "Zwischennachweis" im Förderportal Z-EU-S hochzuladen. Kommunen, die JUST BEst im Jahr 2022 drei Monate oder kürzer umgesetzt haben, laden anstelle des Sachberichts das von der Servicestelle mit E-Mail vom 27.07.2023 zur Verfügung gestellte Formular "JUSTBEst Zwischennachweis ohne Sachbericht 2022" hoch.

Bitte reichen Sie jedoch erst einen Zwischennachweis ein, wenn Sie durch Ihre zuständige Sachbearbeitung individuell auf die für Sie geltende Frist hingewiesen werden.

Weitere Informationen zum Zwischennachweis finden Sie im beigefügen Dokument "Informationen für Vorhabenträger".

In der Praxis ist es häufig erforderlich, den von Planungswerten ausgehenden Zuwendungsbescheid, den tatsächlichen Gegebenheiten im Vorhaben anzupassen. D.h. es kann sich der Bedarf an nachträglichen Vervollständigungen in einem Vorhaben ergeben oder es können im Verlauf der Vorhabendurchführung bestimmte **Änderungen** eintreten, die eine Aktualisierung des Vorhabens notwendig machen. Das gilt insbesondere für die Kalkulation des Ausgaben- und Finanzierungsplans.

Die Änderung des Zuwendungsbescheids steht im Ermessen der Bewilligungsbehörde und bedeutet die Änderung eines Verwaltungsaktes. Sie setzt daher grundsätzlich einen Antrag des Vorhabenträgers voraus. Die Änderung des Zuwendungsbescheides ist grundsätzlich durch schriftlichen Änderungsbescheid mit Rechtsbehelfsbelehrung vorzunehmen. Gemäß Art. 69 Abs. 3 und Art. 72 Abs. 1 der Verordnung (EU) 1060/2021 muss der gesamte Informationsaustausch zwischen dem Begünstigten (Vorhabenträger) und der Verwaltungsbehörde, über elektronische Datenaustauschsysteme erfolgen. Hierzu steht Ihnen im Förderportal Z-EU-S der Vorgang "Änderungsantrag" zur Verfügung, über den eine elektronische Antragstellung und Bearbeitung von Änderungsanträgen möglich ist. Die benötigten Informationen und Hilfestellungen zur Erstellung und Einreichung eines Änderungsantrages finden Sie in dem im System Z-EU-S integrierten Infobereich (Online-Hilfe). Sollten Sie darüber hinaus technische Fragen zum System Z-EU-S haben, wenden Sie sich bitte direkt an die Z-EU-S-Hotline (0355/355-486999) und per E-Mail ([ZEUS@kbs.de](mailto:ZEUS@kbs.de)).

Weitere Informationen zur Möglichkeit, Ergänzungen oder Änderungen der Grunddaten während der Vorhabendurchführung über eine Vorhabenaktualisierung oder einen Änderungsantrag vorzunehmen, finden Sie im beigefügten Dokument "Informationen für Vorhabenträger".

Mit dieser E-Mail werden Ihnen die Dokumente "Prüfvermerk zum Zwischen-/Verwendungsnachweis von Teilvorhabenpartnern", "Bestätigung zum Personaleinsatz", "Hinweise für Vorhabenträger" sowie "Hinweise zur Ausgabenerklärung" zur Verfügung gestellt. Diese finden Sie auch auf der Webseite der ESF-Regiestelle [https://www.esf](https://www.esf-regiestelle.de/)[regiestelle.de](https://www.esf-regiestelle.de/)).

Bei Fragen können Sie sich gerne jederzeit an den/die für Sie zuständigen Kolleg/in aus der Finanztechnik wenden.

Mit freundlichen Grüßen Im Auftrag

Referat 402 – ESF-Förderprogramme I

Bundesamt für Familie und zivilgesellschaftliche Aufgaben (BAFzA) Postanschrift: 50964 Köln Besucheranschrift: An den Gelenkbogenhallen 2-6, 50679 Köln

\_\_\_\_\_\_\_\_\_\_\_\_\_\_\_\_\_\_\_\_\_\_\_\_\_\_\_\_\_\_\_\_\_\_\_\_\_\_\_\_\_\_\_\_\_\_\_\_\_\_\_\_\_\_\_\_\_\_\_

Telefon: 0221 3673-3538 E-Mail: [jugend-staerken@bafza.bund.de](mailto:jugend-staerken@bafza.bund.de)

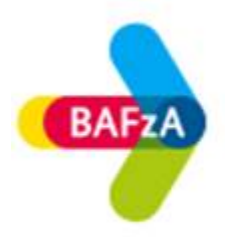

Hier finden Sie die Datenschutzerklärung: www.bafza.de/toolbar/datenschutz.html